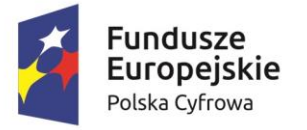

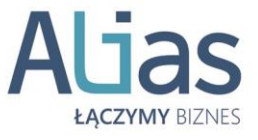

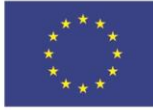

## **Załącznik 1 do Umowy Szczegółowej**

**ZAMÓWIENIE NA USŁUGĘ ………………………………………………..**

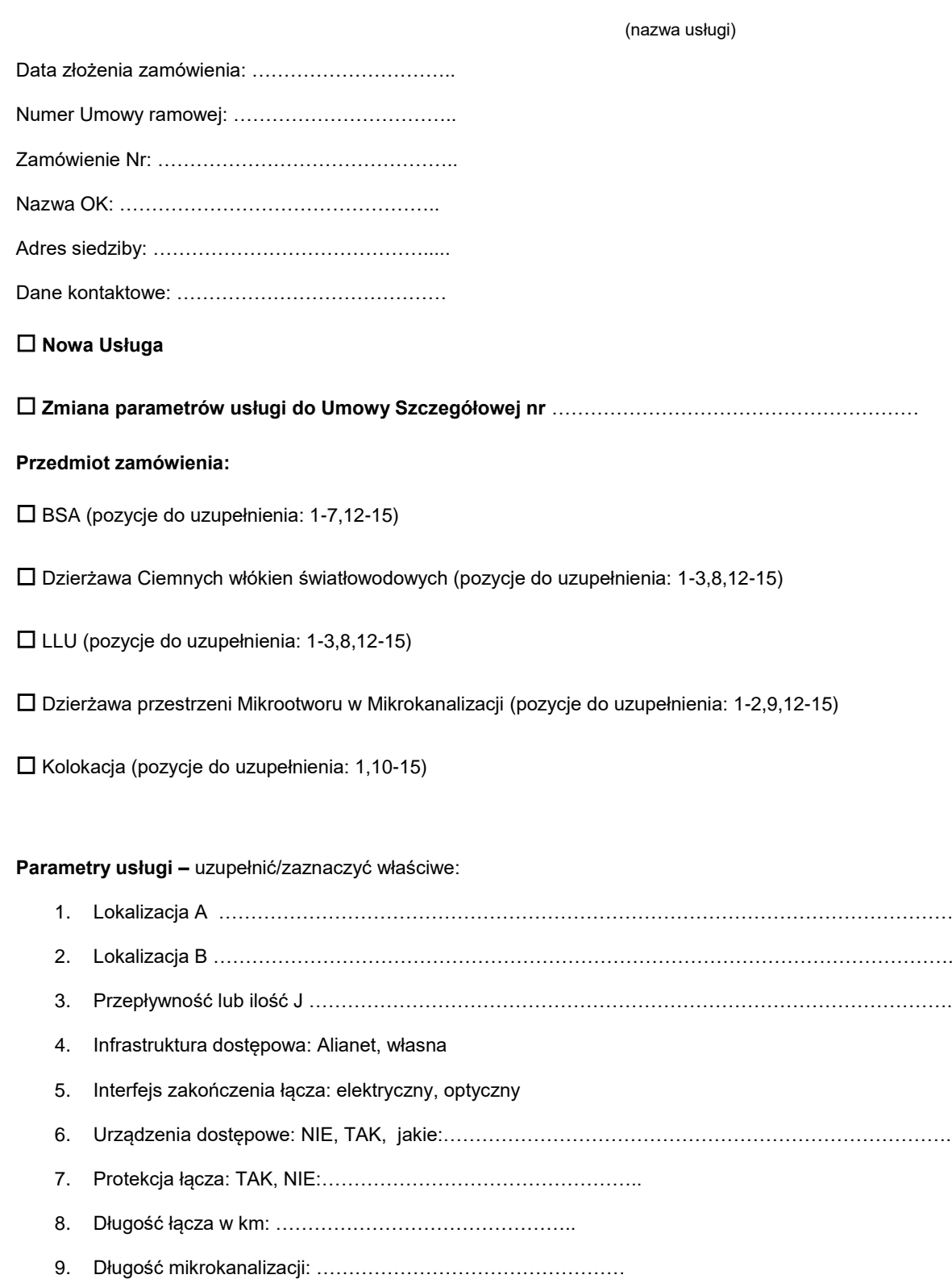

## Alias Sp. z o.o.

ul. Grabska 11, 32-005 Niepołomice t: +48 12 294 98 95 f: +48 12 294 98 99 e: biuro@aliasnetworks.pl www.aliasnetworks.pl

Raiffeisen Bank Polska S.A. Nr: 05 1750 1048 0000 0000 3422 5087 NIP: 683-20-86-392, REGON: 361949606

Sąd Rejonowy dla Krakowa-Śródmieścia w Krakowie, XII Wydział Gospodarczy Krajowego Rejestru Sądowego KRS: 0000564996

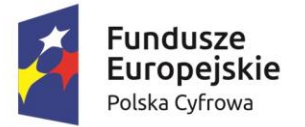

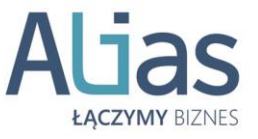

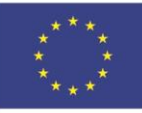

10. Kolokacja zdefiniowane zapotrzebowanie: ……………………………………………………………………

- …………………………………………………………………………………………………………………………….
- 11. Zapotrzebowanie na prąd (według tabliczki znamionowej): ………………………………………………..
- 12. Planowany termin uruchomienia usługi: …………………….. (nie krótszy niż 30DR)
- 13. Czas obowiązywania umowy: …………………………………. (1 rok, 2 lata, inny)
- 14. SLA 24
- 15. Dodatkowe parametry usługi i uwagi:

Data i podpis przedstawiciela OSD Podpis/y upoważnionego przedstawiciela OK składającego zamówienie:

Podpis/y upoważnionego przedstawiciela OSD Podpis/y upoważnionego przedstawiciela OK

Alias Sp. z o.o.

ul. Grabska 11, 32-005 Niepołomice t: +48 12 294 98 95 f: +48 12 294 98 99 e: biuro@aliasnetworks.pl www.aliasnetworks.pl

Raiffeisen Bank Polska S.A. Nr: 05 1750 1048 0000 0000 3422 5087 NIP: 683-20-86-392, REGON: 361949606

---------------------------------------------------------------- ----------------------------------------------------------------

Sąd Rejonowy dla Krakowa-Śródmieścia w Krakowie, XII Wydział Gospodarczy Krajowego Rejestru Sądowego KRS: 0000564996